# Lecture 5: More Recursion

Tim LaRock

larock.t@northeastern.edu

bit.ly/cs3000syllabus

#### Business

- Homework 1 due tonight!
	- Only turn in compiled PDF, no need for .tex file
	- Make sure you turn something in!
		- It is okay, even expected, if you aren't totally sure about some solutions. Do your best.
		- Remember that 1 homework grade is dropped
- Homework 2 will be released tomorrow and due next Monday at midnight Boston time
- Office hours: Please email ahead of time with topic!
- Reminder: Use Piazza for questions as much as possible
	- You can ask private questions to the instructors. This is preferable to email.

#### Business 2: Exams

Tentative Schedule for Exams:

Midterm 1: Release next Weds 5/20 8pm and due Friday 5/22 8pm

Midterm 2 (tentative): Same deal starting Wed June 4

Final Exam TBD (probably either June 17-19 or during finals week)

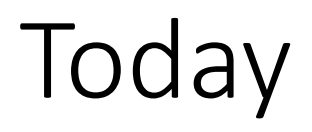

More recursion examples

- Selection without sorting
- Binary Search
- Master Theorem for solving recurrence relations

## Finding the median without sorting

We motivated sorting with the median problem

```
Input: L, an array of N numbers
Output: The median of L
Procedure:
     1. Sort L
     2. If N is odd, return the number at L[\lceil \frac{N}{2} \rceil]3. If N is even, return the mean of the 
         numbers at L\left[\left\lceil\frac{N}{2}\right\rceil\right] and L\left[\left\lceil\frac{N}{2}\right\rceil+1\right]
```
Can we compute the median without sorting the whole list first?

## Selection without sorting

More general goal: Given unsorted array of integers A, how long to find the:

- Smallest number?
- Second smallest number?
- $k<sup>th</sup>$  smallest number?
- Median?

$$
A \begin{array}{|c|c|c|c|c|} \hline 11 & 3 & 5 & 6 & 8 & 2 \\ \hline \end{array}
$$

## Selection without sorting

More general goal: Given unsorted array of integers A, how long to find the:

- Smallest number?
- Second smallest number?
- $k<sup>th</sup>$  smallest number?
- Median?

$$
A \begin{array}{|c|c|c|c|c|} \hline 11 & 3 & 5 & 6 & 8 & 2 \\ \hline \end{array}
$$

Idea: What if we break the input array into subarrays in a "smart" way so that only 1 subarray needs to be searched recursively?

Today: Smart recursion for an  $O(n)$  selection algorithm.

```
QuickSelect(A[1..n], k):
  Tf n = 1:
    return A[1]
  Else:
    Choose a pivot element A[p]
    r \leftarrow Partition(A, p)
    If k < r:
      Return QuickSelect(A[1..r], k)
    Flseff k > r:
      Return QuickSelect(A[r+1..n], k-r)
    Else:
      Return A[r]
```

```
QuickSelect(A[1..n], k):
  Tf n = 1:
    return A[1]
  Else:
    Choose a pivot element A[p]
    r \leftarrow Partition(A, p)
    If k < r:
      Return QuickSelect(A[1..r], k)
    ElseIf k > r:
      Return QuickSelect(A[r+1..n], k-r)
    Else:
      Return A[r]
                                                    A 11 3 5 4 8 2
                                                      Given A and p, return the array transformed so
                                                      that all elements in the left half are less than
                                                      A[p], the middle value is A[p], and all the
                                                      elements in the right half are greater than A[p]
```

```
QuickSelect(A[1..n], k):
  Tf n = 1:
    return A[1]
  Else:
    Choose a pivot element A[p]
    r \leftarrow Partition(A, p)
    If k < r:
      Return QuickSelect(A[1..r], k)
    ElseIf k > r:
      Return QuickSelect(A[r+1..n], k-r)
    Else:
      Return A[r]
                                                    A 11 3 5 4 8 2
                                                                 Pivot Element
                                                      Given A and p, return the array transformed so
                                                      that all elements in the left half are less than
                                                      A[p], the middle value is A[p], and all the
                                                      elements in the right half are greater than A[p]
```

```
QuickSelect(A[1..n], k):
  Tf n = 1:
    return A[1]
  Else:
    Choose a pivot element A[p]
    r \leftarrow Partition(A, p)
    If k < r:
       Return QuickSelect(A[1..r], k)
    ElseIf k > r:
       Return QuickSelect(A[r+1..n], k-r)
    Else:
       Return A[r]
                                                    A 11 3 5 4 8 2
                                                               Already on the correct side of A[p]Given A and p, return the array transformed so
                                                       that all elements in the left half are less than
                                                       A[p], the middle value is A[p], and all the
                                                       elements in the right half are greater than A[p]
```
Idea: Break the input array into subarrays in a "smart" way so that only 1 subarray needs to be searched recursively

```
QuickSelect(A[1..n], k):
  Tf n = 1:
    return A[1]
  Else:
    Choose a pivot element A[p]
    r \leftarrow Partition(A, p)
    If k < r:
      Return QuickSelect(A[1..r], k)
    Flseff k > r:
      Return QuickSelect(A[r+1..n], k-r)
    Else:
      Return A[r]
```
Given A and p, return the array transformed so that all elements in the left half are less than A[p], the middle value is  $A[p]$ , and all the elements in the right half are greater than  $A[p]$ 

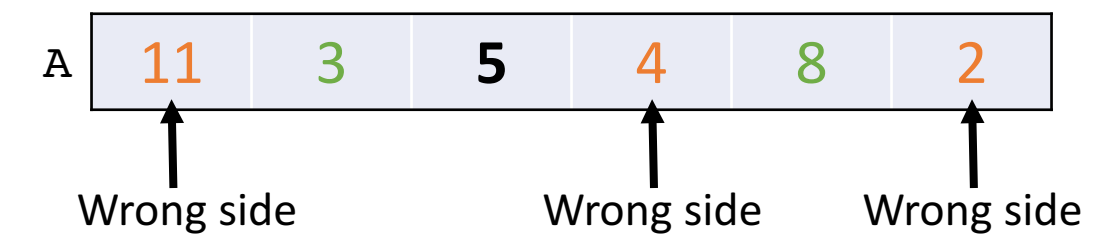

Idea: Break the input array into subarrays in a "smart" way so that only 1 subarray needs to be searched recursively

```
QuickSelect(A[1..n], k):
  Tf n = 1:
    return A[1]
  Else:
    Choose a pivot element A[p]
    r \leftarrow Partition(A, p)
    If k < r:
      Return QuickSelect(A[1..r], k)
    ElseIf k > r:
      Return QuickSelect(A[r+1..n], k-r)
    Else:
      Return A[r]
```
Given A and p, return the array transformed so that all elements in the left half are less than A[p], the middle value is  $A[p]$ , and all the elements in the right half are greater than  $A[p]$ 

| A               | 11    | 3 | 5 | 4 | 8  | 2 |
|-----------------|-------|---|---|---|----|---|
| Partition(A, 3) | $r=4$ |   |   |   |    |   |
| 4               | 3     | 2 | 5 | 8 | 11 |   |

Idea: Break the input array into subarrays in a "smart" way so that only 1 subarray needs to be searched recursively

```
QuickSelect(A[1..n], k):
  Tf n = 1:
    return A[1]
  Else:
    Choose a pivot element A[p]
    r \leftarrow Partition(A, p)
    If k < r:
      Return QuickSelect(A[1..r], k)
    ElseIf k > r:
      Return QuickSelect(A[r+1..n], k-r)
    Else:
      Return A[r]
```
Given A and p, return the array transformed so that all elements in the left half are less than A[p], the middle value is  $A[p]$ , and all the elements in the right half are greater than  $A[p]$ 

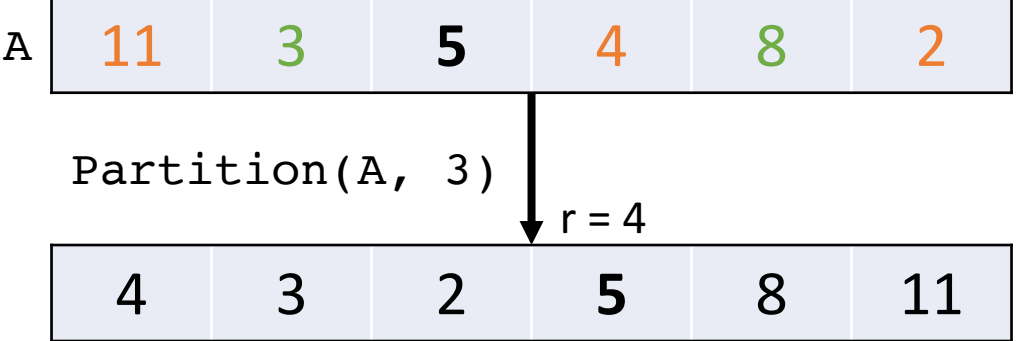

Note: Partitioning does **not** sort the array!

Idea: Break the input array into subarrays in a "smart" way so that only 1 subarray needs to be searched recursively

```
QuickSelect(A[1..n], k):
  Tf n = 1:
    return A[1]
  Else:
    Choose a pivot element A[p]
    r \leftarrow Partition(A, p)
    If k < r:
      Return QuickSelect(A[1..r], k)
    ElseIf k > r:
      Return QuickSelect(A[r+1..n], k-r)
    Else:
      Return A[r]
```
**Key Observation:** If I want the 3<sup>rd</sup> smallest value in this example  $(4)$  this partitioning scheme guarantees it is in the left subarray!

Given A and p, return the array transformed so that all elements in the left half are less than A[p], the middle value is  $A[p]$ , and all the elements in the right half are greater than  $A[p]$ 

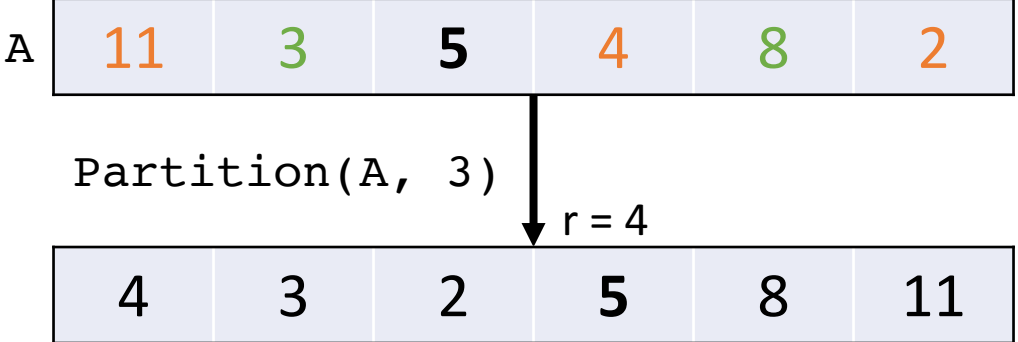

Note: Partitioning does **not** sort the array!

Assume Partition  $(A, p)$  is correct and I will "randomly" choose pivots

```
QuickSelect(A[1..n], k):
  If n = 1:
    return A[1]
  Else:
    Choose a pivot element A[p]
    r \leftarrow Partition(A, p)
    If k < r:
      Return QuickSelect(A[1..r], k)
    ElseIf k > r:
      Return QuickSelect(A[r+1..n], k-r)
    Else:
      Return A[r]
```

```
QuickSelect(A[1..n], 3):
```
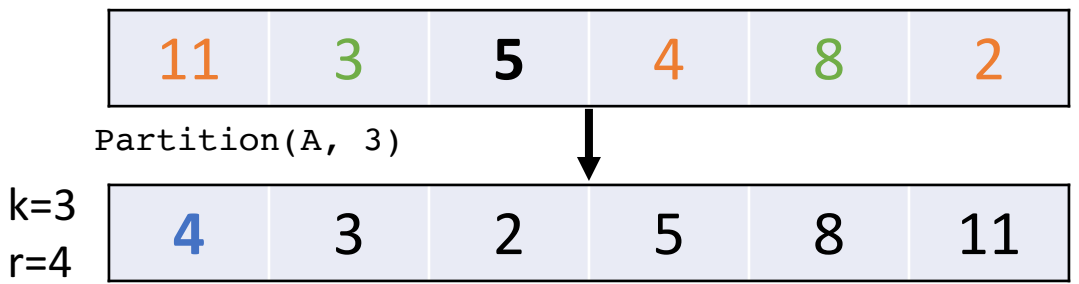

Assume Partition( $A$ ,  $p$ ) is correct and I will "randomly" choose pivots

```
QuickSelect(A[1..n], k):
  If n = 1:
    return A[1]
  Else:
    Choose a pivot element A[p]
    r \leftarrow Partition(A, p)
    If k < r:
      Return QuickSelect(A[1..r], k)
    ElseIf k > r:
      Return QuickSelect(A[r+1..n], k-r)
    Else:
      Return A[r]
```

```
QuickSelect(A[1..n], 3):
```
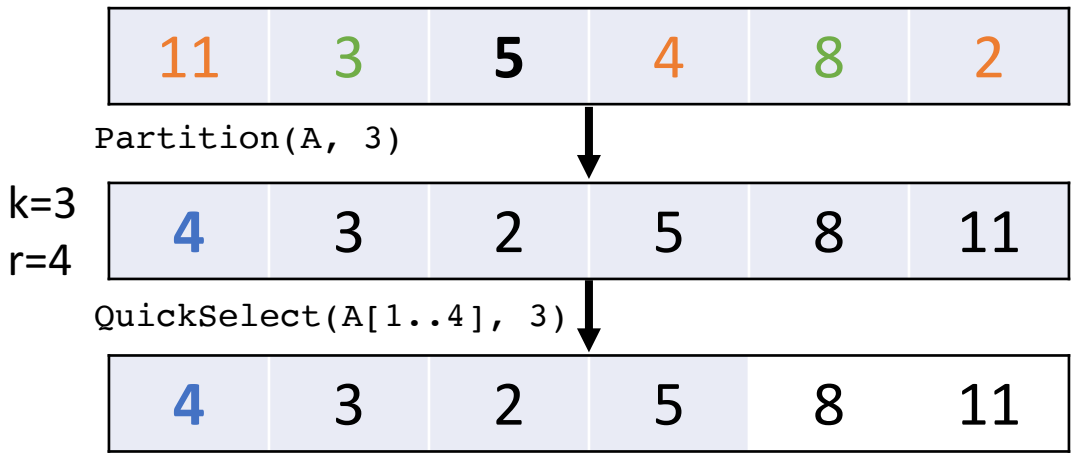

Assume Partition  $(A, p)$  is correct and I will "randomly" choose pivots

```
QuickSelect(A[1..n], k):
  If n = 1:
    return A[1]
  Else:
    Choose a pivot element A[p]
    r \leftarrow Partition(A, p)
    If k < r:
```

```
Return QuickSelect(A[1..r], k)
ElseIf k > r:
  Return QuickSelect(A[r+1..n], k-r)
Else:
```

```
Return A[r]
```
QuickSelect(A[1..n], 3):

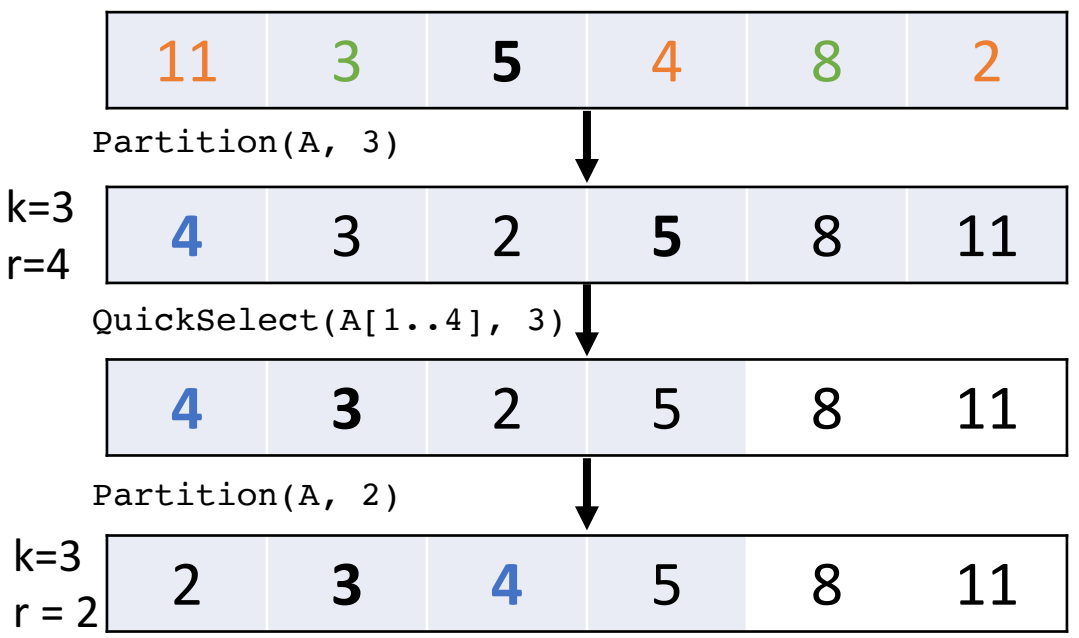

Assume Partition( $A$ ,  $p$ ) is correct and I will "randomly" choose pivots

```
QuickSelect(A[1..n], k):
  If n = 1:
    return A[1]
  Else:
    Choose a pivot element A[p]
    r \leftarrow Partition(A, p)
    If k < r:
```

```
Return QuickSelect(A[1..r], k)
ElseIf k > r:
  Return QuickSelect(A[r+1..n], k-r)
Else:
```

```
Return A[r]
```
QuickSelect(A[1..n], 3):

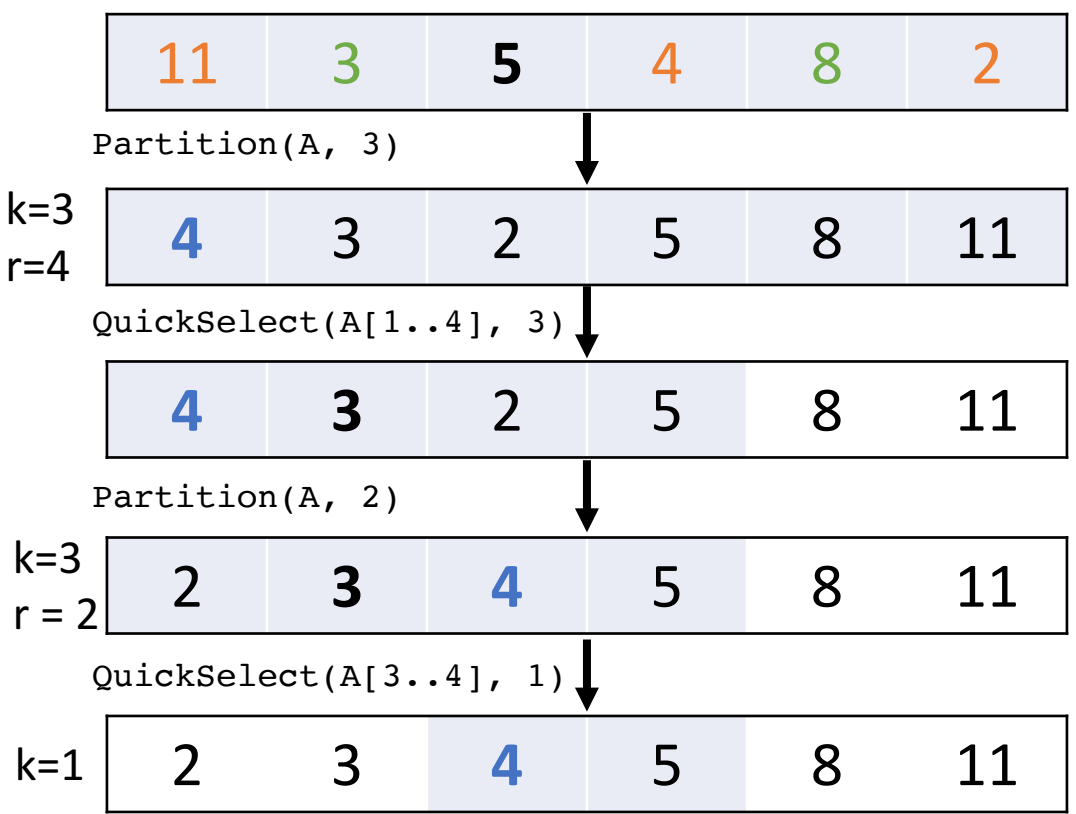

Two possibilities:

Assume Partition  $(A, p)$  is correct and I will "randomly" choose pivots

```
QuickSelect(A[1..n], k):
  If n = 1:
    return A[1]
  Else:
    Choose a pivot element A[p]
    r \leftarrow Partition(A, p)
    If k < r:
```
Return QuickSelect(A[1..r], k) ElseIf  $k > r$ :

Return QuickSelect(A[r+1..n], k-r) Else:

Return A[r]

QuickSelect(A[1..n], 3):

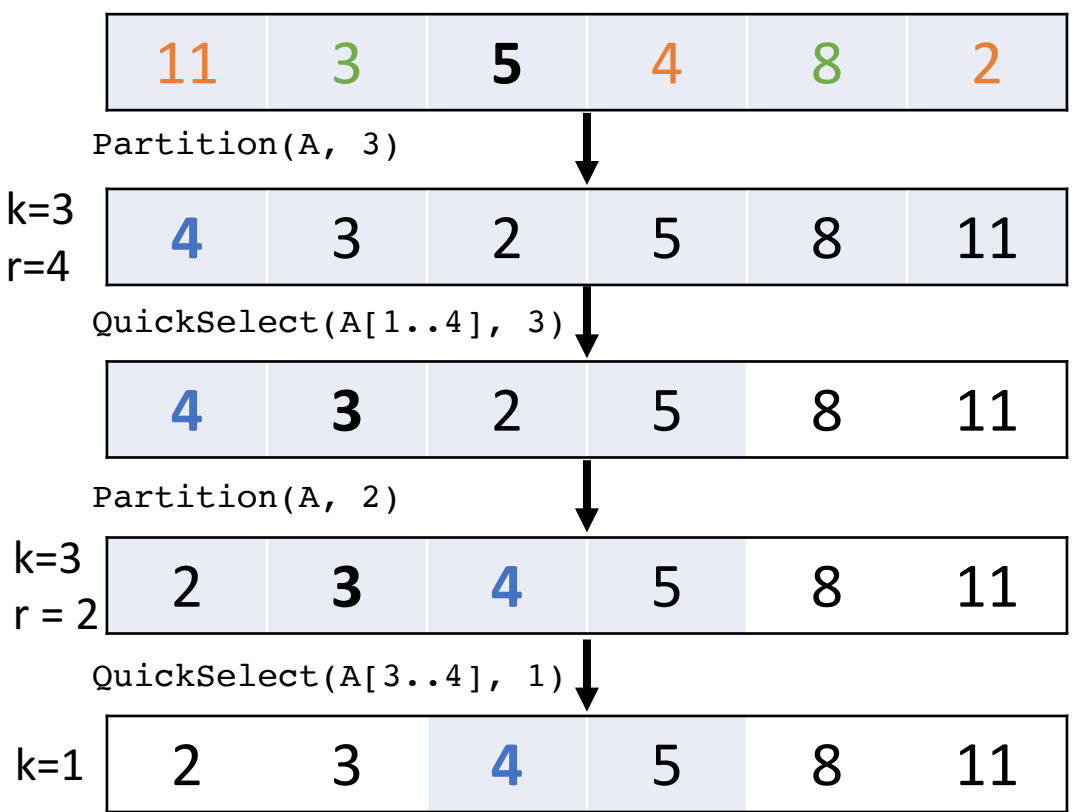

Two possibilities:

1. We pivot on 4 ( $r=1$ ), in which case  $r=k$  and we return  $A[1] = 4$ 

Assume Partition  $(A, p)$  is correct and I will "randomly" choose pivots

```
QuickSelect(A[1..n], k):
  Tf n = 1:
    return A[1]
  Else:
    Choose a pivot element A[p]
    r \leftarrow Partition(A, p)
    If k < r:
```
Return QuickSelect(A[1..r], k) ElseIf  $k > r$ :

Return QuickSelect(A[r+1..n], k-r) Else:

Return A[r]

QuickSelect(A[1..n], 3):

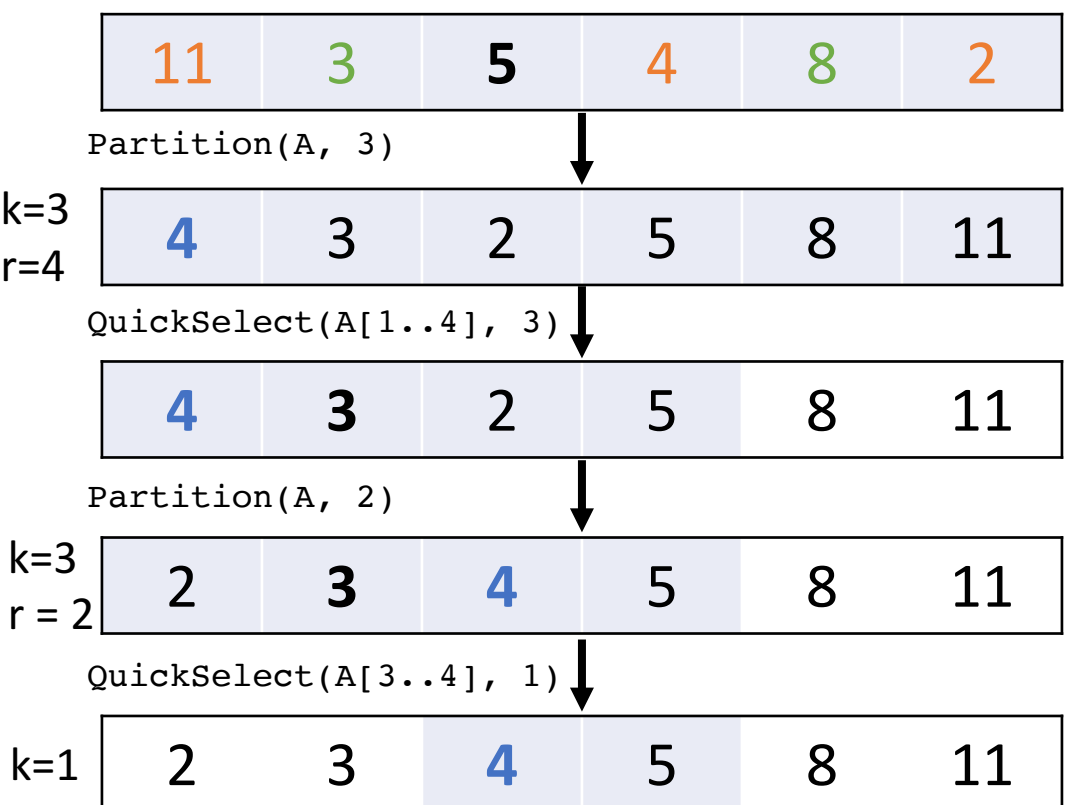

Two possibilities:

- 1. We pivot on 4 ( $r=1$ ), in which case  $r=k$  and we return  $A[1] = 4$
- 2. We pivot on 5 ( $r=2$ ), in which case we recurse on just 4, meaning  $n=1$  and we return 4

# QuickSelect: Choosing pivot elements

Problem: How do we choose a "good" pivot element?

```
QuickSelect(A[1..n], k):
  Tf n = 1:
    return A[1]
  Else:
    Choose a pivot element A[p]
    r \leftarrow Partition(A, p)
    If k < r:
      Return QuickSelect(A[1..r], k)
    ElseIf k > r:
      Return QuickSelect(A[r+1..n], k-r)
    Else:
      Return A[r]
```

```
• What happens if you choose the
  minimum value as the pivot? Or
  maximum value?
```
- Without assuming anything about the input array, it is difficult to pick a good pivot *a priori*!
- What is our goal for a "good" pivot"?

# QuickSelect: Choosing pivot elements

Problem: How do we choose a "good" pivot element?

```
QuickSelect(A[1..n], k):
  Tf n = 1:
    return A[1]
  Else:
    Choose a pivot element A[p]
    r \leftarrow Partition(A, p)
    If k < r:
      Return QuickSelect(A[1..r], k)
    ElseIf k > r:
      Return QuickSelect(A[r+1..n], k-r)
    Else:
      Return A[r]
```

```
• What happens if you choose the
  minimum value as the pivot? Or
  maximum value?
```
- Without assuming anything about the input array, it is difficult to pick a good pivot *a priori*!
- What is our goal for a "good" pivot"?
	- Close to the median!

Idea: Choose a pivot element by approximating the median.

```
MOM(A[1..n]):
    Let m \leftarrow \left\lceil \frac{n}{5} \right\rceil5
   For i in 1, \ldots, m:
       Median[i] = Median(A[5i-4...5i])\texttt{med}\leftarrow \texttt{MOMSelect}(\texttt{Medians}[\texttt{i..m}],~\left\lfloor\frac{m}{2}\right\rfloor)return index of med in A
```
Break the input up into  $\left\lceil \frac{n}{5} \right\rceil$  $\frac{\pi}{5}$  subarrays, take the median of each, then find the median of those medians (MoM).

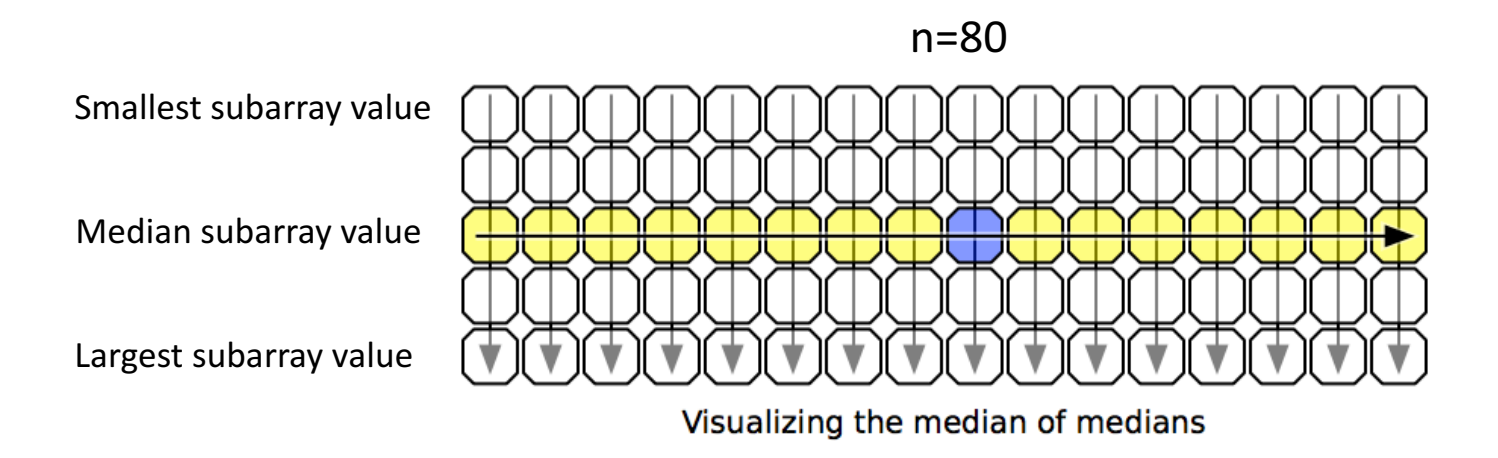

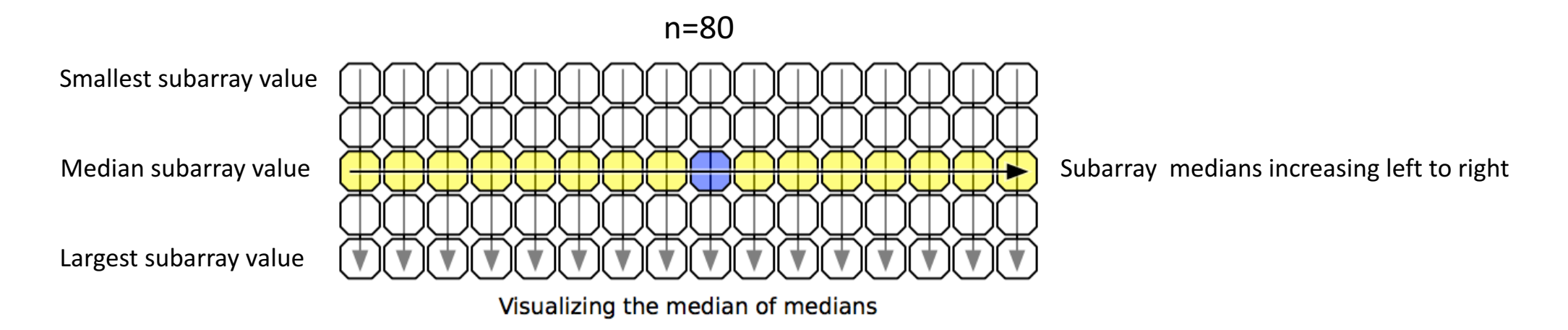

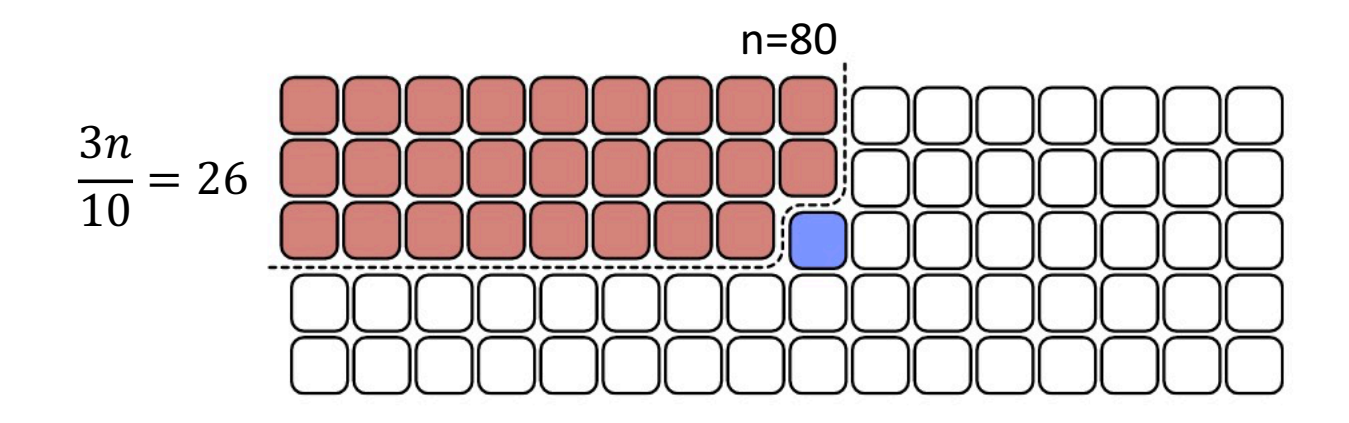

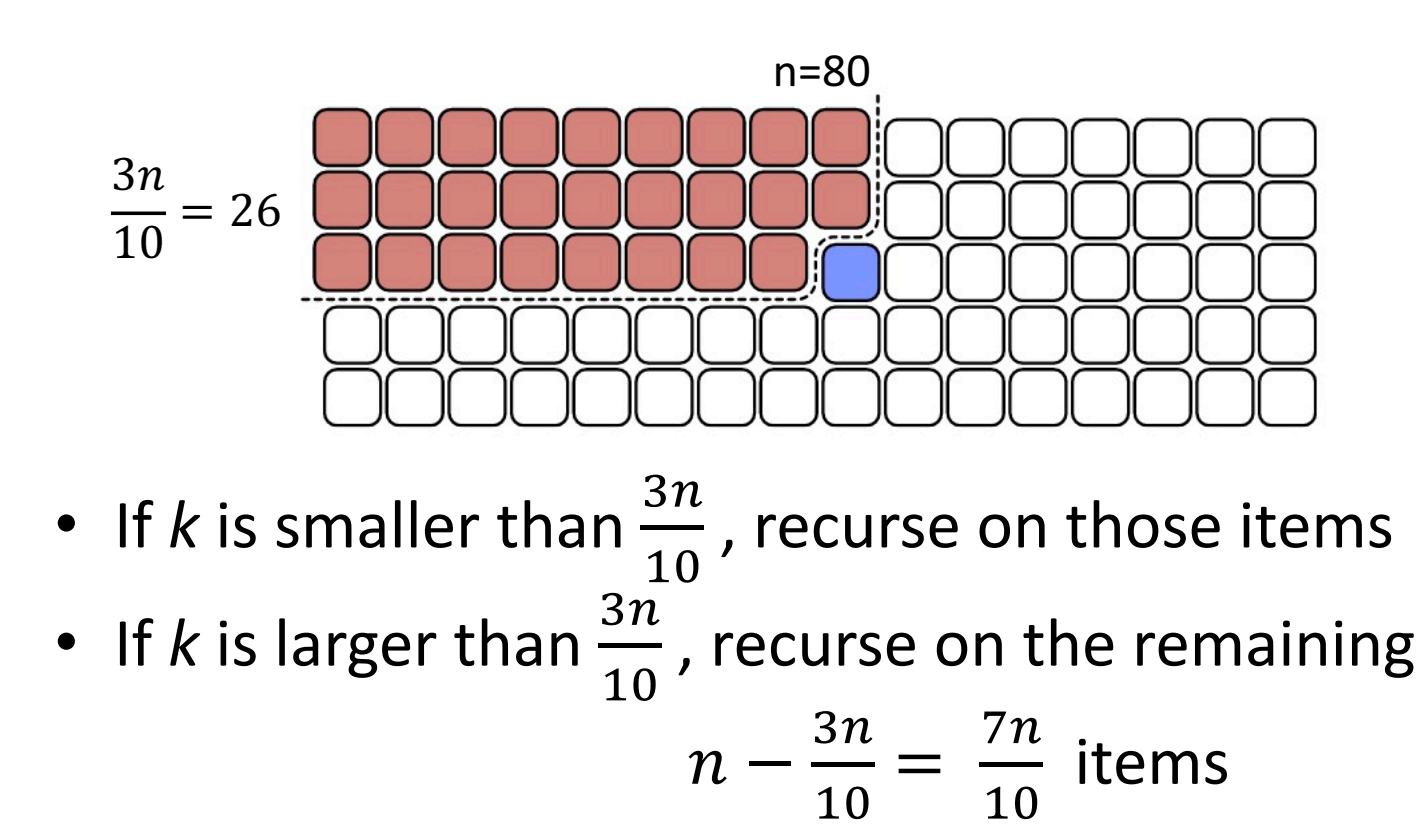

#### **MOMSelect**

```
MOMSelect(A[1..n], k):
  If n \leq 25:
    return median(A)
  Else:
    mom \leftarrow MOM(A[1..n])r \leftarrow Partition(A, mom)
    If k < r:
      Return MOMSelect(A[1..r], k)
    ElseIf k > r:
      Return MOMSelect(A[r+1..n], k-r)
    Else:
      Return A[r]
```
## MOMSelect Running Time

```
MOMSelect(A[1..n], k):
  If n \leq 25:
    return median(A)
  Else:
    mom \leftarrow MOM(A[1..n])r \leftarrow Partition(A, mom)
    If k < r:
      Return MOMSelect(A[1..r], k)
    ElseIf k > r:
      Return MOMSelect(A[r+1..n], k-r)
    Else:
      Return A[r]
```
#### What is a recurrence relation for MOMSelect?

 $T(n)$  = T(Selection) + T(MOM) + f(ops per step)

#### Recursion Tree

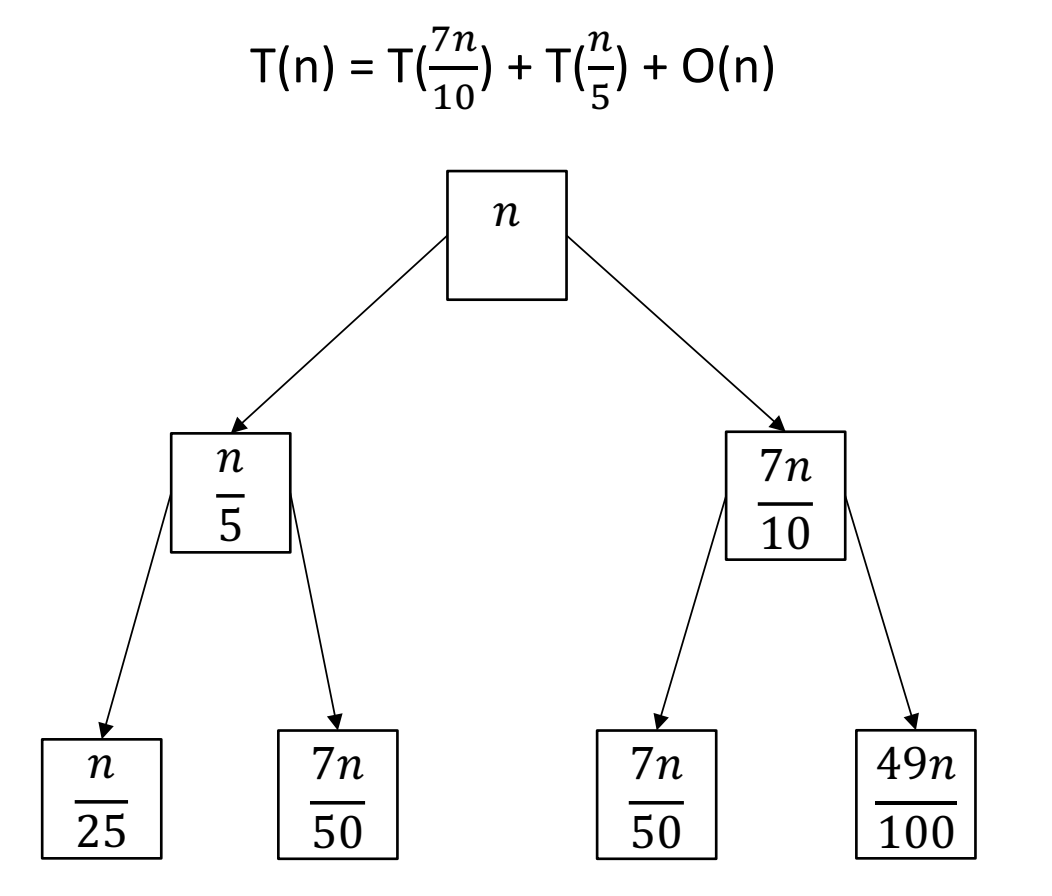

Since the work at each level is decreasing exponentially, the  $O(n)$  term dominates!

T(n) = T( $\frac{7n}{10}$ ) + T( $\frac{n}{5}$  $) + O(n)$  $T(1) = 1$ 

We want to show that

 $T\left(\frac{7n}{4\Omega}\right)$ 10  $+ T\left(\frac{n}{5}\right) + O(n) \leq O(n)$ , meaning

$$
T(n) = T(\frac{7n}{10}) + T(\frac{n}{5}) + O(n)
$$
  
T(1) = 1

We want to show that

 $T\left(\frac{7n}{4\Omega}\right)$ 10  $+ T\left(\frac{n}{5}\right) + O(n) \leq O(n)$ , meaning  $T\left(\frac{7n}{4\Omega}\right)$ 10  $+ T\left(\frac{n}{5}\right) + n \leq Cn$  (for some C)

$$
T(n) = T(\frac{7n}{10}) + T(\frac{n}{5}) + O(n)
$$
  
T(1) = 1

We want to show that

 $T\left(\frac{7n}{4\Omega}\right)$ 10  $+ T\left(\frac{n}{5}\right) + O(n) \leq O(n)$ , meaning  $T\left(\frac{7n}{4\Omega}\right)$ 10  $+ T\left(\frac{n}{5}\right) + n \leq Cn$  (for some *C*) By induction, since  $\frac{1}{5}$ ?  $n < \frac{7}{4}$ 10  $n < n$ , we have  $\mathcal{C}_{0}^{(n)}$  $7n$  $\frac{1}{10} + C$  $\overline{n}$  $\frac{1}{5} + n$ 

$$
T(n) = T(\frac{7n}{10}) + T(\frac{n}{5}) + O(n)
$$
  
T(1) = 1

We want to show that

 $T\left(\frac{7n}{4\Omega}\right)$ 10  $+ T\left(\frac{n}{5}\right) + O(n) \leq O(n)$ , meaning  $T\left(\frac{7n}{4\Omega}\right)$ 10  $+ T\left(\frac{n}{5}\right) + n \leq Cn$  (for some *C*) By induction, since  $\frac{1}{5}$ ?  $n < \frac{7}{4}$ 10  $n < n$ , we have

$$
C\frac{7n}{10} + C\frac{n}{5} + n
$$

Pulling out  $n$ , we get  $n \mid C$ 7  $\frac{1}{10} + C$ 1  $\frac{1}{5} + 1$  $n\left(\frac{9}{10}\right)$ 10 + 1

$$
T(n) = T(\frac{7n}{10}) + T(\frac{n}{5}) + O(n)
$$
  
T(1) = 1

We want to show that

 $T\left(\frac{7n}{4\Omega}\right)$ 10  $+ T\left(\frac{n}{5}\right) + O(n) \leq O(n)$ , meaning  $T\left(\frac{7n}{4\Omega}\right)$ 10  $+ T\left(\frac{n}{5}\right) + n \leq Cn$  (for some *C*) By induction, since  $\frac{1}{5}$ ?  $n < \frac{7}{4}$ 10  $n < n$ , we have

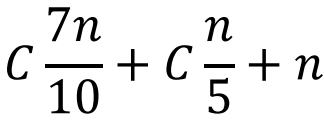

For which values of C?

Pulling out  $n$ , we get  $n \mid C$ 7  $\frac{1}{10} + C$ 1  $\frac{1}{5} + 1$  $n\left(\frac{9}{10}\right)$ 10 + 1

$$
C\frac{9}{10} + 1 \le C
$$
  
9C + 10 \le 10C  

$$
C \ge 10
$$

$$
T(n) = T(\frac{7n}{10}) + T(\frac{n}{5}) + O(n)
$$
  
T(1) = 1

We want to show that

 $T\left(\frac{7n}{4\Omega}\right)$ 10  $+ T\left(\frac{n}{5}\right) + O(n) \leq O(n)$ , meaning  $T\left(\frac{7n}{4\Omega}\right)$ 10  $+ T\left(\frac{n}{5}\right) + n \leq Cn$  (for some *C*) By induction, since  $\frac{1}{5}$ ?  $n < \frac{7}{4}$ 10  $n < n$ , we have

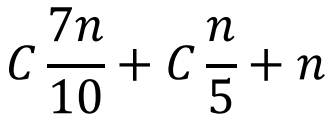

For which values of C?

Pulling out  $n$ , we get  $n \mid C$ 7  $\frac{1}{10} + C$ 1  $\frac{1}{5} + 1$  $n\left(\frac{9}{10}\right)$ 10 + 1

 $\mathcal C$ 9  $\frac{1}{10} + 1 \le C$  $9C + 10 \le 10C$  $C > 10$ 

 $\leq$  *Cn* (as long as  $C \geq 10$ )

#### MOMSelect Wrap

- We can find the median of a list of numbers in  $O(n)$  time (faster than sorting) using divide and conquer approach
- Key: Selecting a good pivot with median-of-medians-of-five
- This technique also works for sorting (QuickSort) in  $O(nlogn)$

```
MOMSelect(A[1..n], k):
  If n \leq 25:
    return median(A)
  Else:
    mom \leftarrow MOM(A[1..n])r \leftarrow Partition(A, mom)
    If k < r:
      Return MOMSelect(A[1..r], k)
    ElseIf k > r:
      Return MOMSelect(A[r+1..n], k-r)
    Else:
      Return A[r]
```
#### Switching gears: Searching

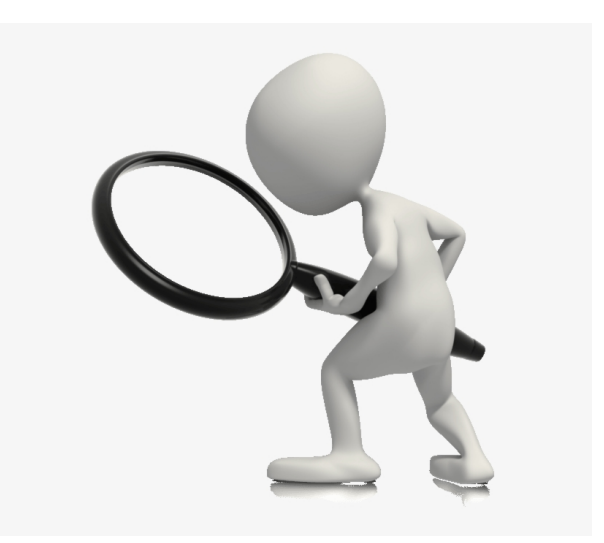

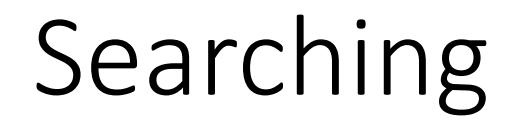

Given a sorted array, what is the run time to find an element?

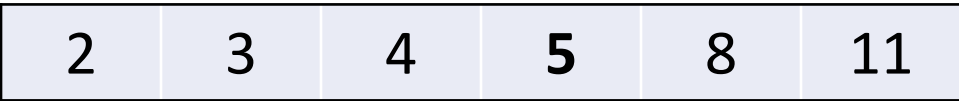

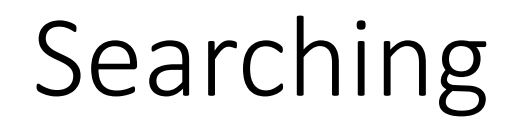

Given a sorted array, what is the run time to find an element?

2 3 4 **5** 8 11

Can we do it faster?

Idea: We can use the fact that the array is sorted to be smart about choosing the next subarray to search!

Idea: We can use the fact that the array is sorted to be smart about choosing the next subarray to search!

```
StartSearch(A,t):
  // A[1:n] sorted in ascending order
  Return Search(A,1,n,t)
Search(A, \ell, r, t):
  If(\ell > r): return FALSE
   m \leftarrow \ell + \left\lfloor \frac{r-\ell}{2} \right\rfloorIf(A[m] = t): return mElseIf(A[m] > t): return Search(A,\ell,m-1,t)
  Else: return Search(A,m+1,r,t)
```
#### Idea: We can use the fact that the array is sorted to be smart about choosing the next subarray to search!

```
StartSearch(A,t):
  // A[1:n] sorted in ascending order
  Return Search(A,1,n,t)
```

```
Search(A, \ell, r, t):
  If(\ell > r): return FALSE
```

```
m \leftarrow \ell + \left\lfloor \frac{r-\ell}{2} \right\rfloor
```

```
If(A[m] = t): return mElseIf(A[m] > t): return Search(A,\ell,m-1,t)
Else: return Search(A,m+1,r,t)
```
StartSearch(A,5):

$$
\begin{array}{c|cccc}\n\ell=1 & & & \\
r=6 & 2 & 3 & 4 & 5 & 8 & 11 \\
m=3 & & & & & \\
\end{array}
$$

#### Idea: We can use the fact that the array is sorted to be smart about choosing the next subarray to search! StartSearch(A,5):

```
StartSearch(A,t):
  // A[1:n] sorted in ascending order
 Return Search(A,1,n,t)
```

```
Search(A, \ell, r, t):
  If(\ell > r): return FALSE
```

```
m \leftarrow \ell + \left\lfloor \frac{r-\ell}{2} \right\rfloor
```

```
If(A[m] = t): return mElseIf(A[m] > t): return Search(A,\ell,m-1,t)
Else: return Search(A,m+1,r,t)
```
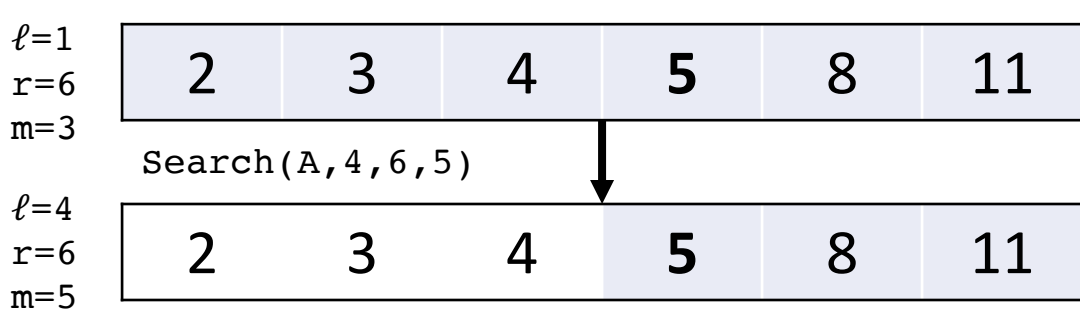

#### Idea: We can use the fact that the array is sorted to be smart about choosing the next subarray to search! StartSearch(A,5):

```
StartSearch(A,t):
  // A[1:n] sorted in ascending order
  Return Search(A,1,n,t)
```

```
Search(A, \ell, r, t):
  If(\ell > r): return FALSE
```

```
m \leftarrow \ell + \left\lfloor \frac{r-\ell}{2} \right\rfloor
```

```
If(A[m] = t): return mElseIf(A[m] > t): return Search(A,\ell,m-1,t)
Else: return Search(A,m+1,r,t)
```
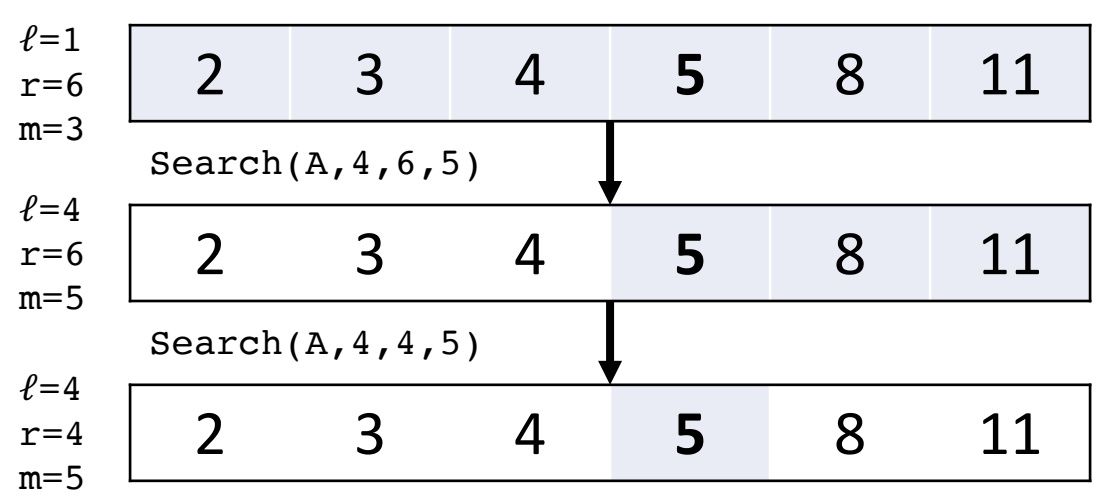

#### Idea: We can use the fact that the array is sorted to be smart about choosing the next subarray to search!

```
StartSearch(A,t):
  // A[1:n] sorted in ascending order
  Return Search(A,1,n,t)
```

```
Search(A, \ell, r, t):
  If(\ell > r): return FALSE
```

```
m \leftarrow \ell + \left\lfloor \frac{r-\ell}{2} \right\rfloor
```

```
If(A[m] = t): return m
ElseIf(A[m] > t): return Search(A,\ell,m-1,t)
Else: return Search(A,m+1,r,t)
```
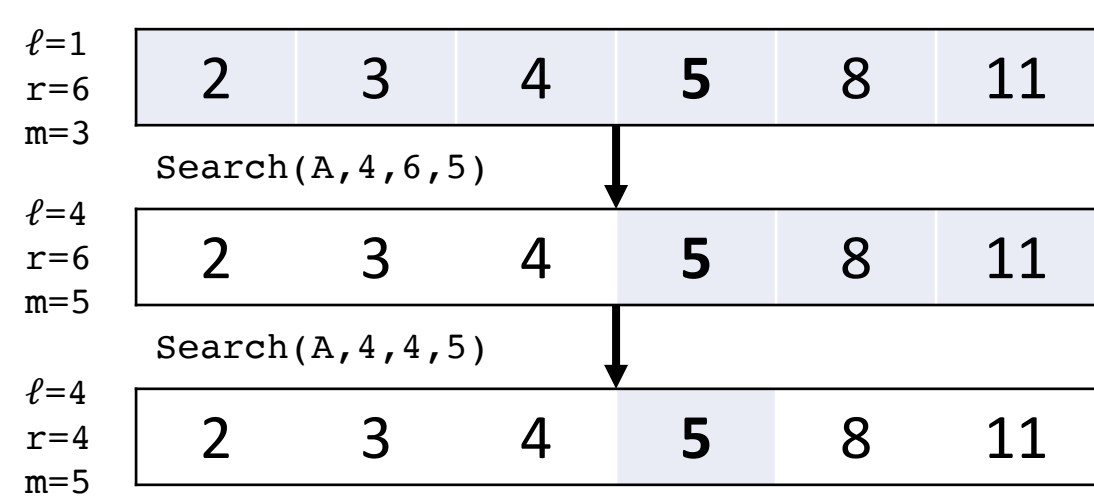

#### StartSearch(A,5):

```
Counterfactual:
```
2 3 4 6 8 11

```
return FALSE
```
#### Binary Search Recurrence Relation

What does the recurrence relation look like for binary search?

```
StartSearch(A,t):
  // A[1:n] sorted in ascending order
  Return Search(A,1,n,t)
Search(A, \ell, r, t):
  If(\ell > r): return FALSE
   m \leftarrow \ell + \left\lfloor \frac{r-\ell}{2} \right\rfloorIf(A[m] = t): return mElseIf(A[m] > t): return Search(A,\ell,m-1,t)
  Else: return Search(A,m+1,r,t)
```
#### Binary Search Recurrence Relation

What does the recurrence relation look like for binary search?

```
StartSearch(A,t):
  // A[1:n] sorted in ascending order
  Return Search(A,1,n,t)
Search(A, \ell, r, t):
  If(\ell > r): return FALSE
   m \leftarrow \ell + \left\lfloor \frac{r-\ell}{2} \right\rfloorIf(A[m] = t): return mElseIf(A[m] > t): return Search(A,\ell,m-1,t)
  Else: return Search(A,m+1,r,t)
```

$$
\mathsf{T}(n)=\mathsf{T}(\frac{n}{2})+\mathsf{O}(1)
$$

#### Binary Search Recurrence Relation

What does the recurrence relation look like for binary search?

```
StartSearch(A,t):
  // A[1:n] sorted in ascending order
 Return Search(A,1,n,t)
```

```
Search(A, \ell, r, t):
  If(\ell > r): return FALSE
```

```
m \leftarrow \ell + \left\lfloor \frac{r-\ell}{2} \right\rfloor
```

```
If(A[m] = t): return m
ElseIf(A[m] > t): return Search(A,\ell,m-1,t)
Else: return Search(A,m+1,r,t)
```

$$
\mathsf{T}(n)=\mathsf{T}(\frac{n}{2})+\mathsf{O}(1)
$$

We could use a recursion tree to get the running time, but there is also a more general result we can use...

- Recipe for recurrences of the form:
	- $T(n) = a \cdot T(n/b) + Cn^d$
- Three cases:
	- $\left(\frac{a}{b^d}\right) > 1$ :  $T(n) = \Theta(n^{\log_b a})$
	- $\boldsymbol{a}$  $\bm{b^d}$  $= 1 : T(n) = \Theta \left( n^d \log n \right)$
	- $\left(\frac{a}{b^d}\right) < 1$ :  $T(n) = \Theta(n^d)$

- Recipe for recurrences of the form:
	- $T(n) = a \cdot T(n/b) + Cn^d$
- Three cases:
	- $\left(\frac{a}{b^d}\right) > 1$ :  $T(n) = \Theta(n^{\log_b a})$
	- $\boldsymbol{a}$  $\bm{b^d}$  $= 1 : T(n) = \Theta \left( n^d \log n \right)$
	- $\left(\frac{a}{b^d}\right) < 1$ :  $T(n) = \Theta(n^d)$

Binary Search:

$$
\mathsf{T}(n)=\mathsf{T}(\frac{n}{2})+\mathsf{O}(1)
$$

- Recipe for recurrences of the form:
	- $T(n) = a \cdot T(n/b) + Cn^d$
- Three cases:
	- $\left(\frac{a}{b^d}\right) > 1$ :  $T(n) = \Theta(n^{\log_b a})$
	- $\boldsymbol{a}$  $\bm{b^d}$  $= 1 : T(n) = \Theta \left( n^d \log n \right)$
	- $\left(\frac{a}{b^d}\right) < 1$ :  $T(n) = \Theta(n^d)$

Binary Search:

$$
\mathsf{T}(n)=\mathsf{T}(\frac{n}{2})+\mathsf{O}(1)
$$

$$
T(n) = 1T(\frac{n}{2}) + n^0
$$

- Recipe for recurrences of the form:
	- $T(n) = a \cdot T(n/b) + Cn^d$
- Three cases:
	- $\left(\frac{a}{b^d}\right) > 1$ :  $T(n) = \Theta(n^{\log_b a})$
	- $\boldsymbol{a}$  $\bm{b^d}$  $= 1 : T(n) = \Theta \left( n^d \log n \right)$
	- $\left(\frac{a}{b^d}\right) < 1$ :  $T(n) = \Theta(n^d)$

Binary Search:

$$
\mathsf{T}(n)=\mathsf{T}(\frac{n}{2})+\mathsf{O}(1)
$$

$$
\mathsf{T}(n) = \mathsf{1}\mathsf{T}(\frac{n}{2}) + n^0
$$

$$
\left(\frac{1}{2^0}\right)=1
$$

- Recipe for recurrences of the form:
	- $T(n) = a \cdot T(n/b) + Cn^d$
- Three cases:
	- $\left(\frac{a}{b^d}\right) > 1$ :  $T(n) = \Theta(n^{\log_b a})$
	- $\boldsymbol{a}$  $\bm{b^d}$  $= 1 : T(n) = \Theta \left( n^d \log n \right)$

$$
\bullet \left(\frac{a}{b^d}\right) < 1 : T(n) = \Theta\left(n^d\right)
$$

Binary Search:

 $T(n) = T(\frac{n}{2})$ 2  $) + O(1)$ 

$$
\mathsf{T}(n) = \mathsf{1}\mathsf{T}(\frac{n}{2}) + n^0
$$

So 

$$
\left(\frac{1}{2^0}\right) = 1
$$

$$
T(n) = \Theta\left(n^0 \log n\right)
$$

and we get  $T(n) = \Theta(\log n)$ 

- Recipe for recurrences of the form:
	- $T(n) = a \cdot T(n/b) + Cn^d$
- Three cases:

$$
\frac{a}{b^d} > 1 : T(n) = \Theta(n^{\log_b a})
$$
\n
$$
\frac{a}{b^d} = 1 : T(n) = \Theta(n^d \log n)
$$

•  $\left(\frac{a}{b^d}\right) < 1$ :  $T(n) = \Theta(n^d)$ 

Note that the theorem does not apply to our MOMSelect recurrence:  $T(n) = T(\frac{7n}{10}) + T(\frac{n}{5})$  $) + O(n)$ 

Binary Search:

 $T(n) = T(\frac{n}{2})$ 2  $) + O(1)$ 

$$
\mathsf{T}(n) = \mathsf{1}\mathsf{T}(\frac{n}{2}) + n^0
$$

$$
\left(\frac{1}{2^0}\right)=1
$$

So  $T(n) = \Theta(n^0 \log n)$ and we get  $T(n) = \Theta(\log n)$ 

## Wrap up

Homework 1 due tonight

Homework 2 will be released at 8AM

Next time:

- Backtracking
- Fibonacci numbers
- Dynamic Programming

#### Ask the Audience!

• Use the Master Theorem to Solve:

• 
$$
T(n) = 16 \cdot T\left(\frac{n}{4}\right) + n^2
$$

• 
$$
T(n) = 21 \cdot T\left(\frac{n}{5}\right) + n^2
$$

• 
$$
T(n) = 2 \cdot T\left(\frac{n}{2}\right) + 1
$$

• 
$$
T(n) = 1 \cdot T\left(\frac{n}{2}\right) + 1
$$